## скачать автокад 2015 бесплатно без **ЛИЦЕНЗИИ //ТОР//**

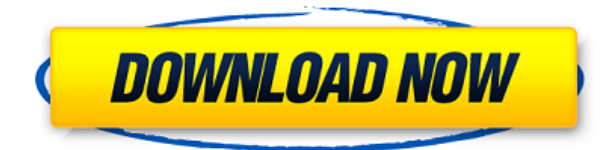

Описание: Это двухдневный курс по основам AutoCAD 2016 для различных пользователей AutoCAD. Этот курс предназначен для начинающих и опытных пользователей и охватывает основы программы. Описание: Создайте свою форму на бумаге или компьютере с помощью AutoCAD. Работайте со слоями, размерами, трехмерным пространством и пространством модели, чтобы создать чертеж, который можно распечатать и использовать для создания физических моделей. Описание: Этот курс поможет вам изучить основы AutoCAD для моделирования, черчения и печати. Курс будет включать инструкции по использованию оглавления, отслеживанию, навигации, применению размерных стилей и многому другому. При использовании инструмента «Обновление основной налписи» в AutoCAD Electrical вы заметите, что заголовки строк описания проекта по умолчанию не очень полезны, Они говорят LINE1, LINE2, LINE3 и т. д. Поэтому при вводе информации о описании проекта вы можете (по понятным причинам) сильно заблудиться. Существует 2 основных способа получения описаний из базы данных. Один из них — использовать диспетчер описаний, также известный как SDK. Другой — использовать MDB, еще один инструмент в папке утилит. Если вы используете MDB, вам потребуется копия базы данных для выполнения запроса. AutoCAD Access — единственная база данных Access, поставляемая с MDB. Вы видели наше руководство по импорту данных DGN/DXF в AutoCAD? Если ваше геодезическое программное обеспечение может экспортировать большое количество данных в файл DXF, то Stand-Alone Edition может создать из него юридическое описание. Он работает с IntelliCAD, General Cadd, Carlson Survey, Microstation, Cadian и другими. Нажмите здесь, чтобы увидеть его в действии! Все чертежи хранятся в виде файлов DXF. DXF расшифровывается как Design eXchange Format. DXF — это файл ASCII (ANSI) с расширением DXF. DXF — это формат, используемый AutoCAD во всех его версиях.Более ранние выпуски также позволяли использовать ВМР (файлы Windows.BMP), TIF (формат файла изображения с тегами), GIF (формат обмена графикой) и JPEG (Объединенная группа экспертов по фотографии). Формат DXF был представлен в выпуске 8 примерно в 1992 году и предназначен для хранения объектов в виде простых геометрических структур. Формат DXF является открытым форматом. Любой может создать чертеж DXF, используя команды редактирования векторов, предоставляемые AutoCAD.

## Скачать бесплатно Autodesk AutoCAD Полная версия For PC X64 {{ ???и??????? ???? }} 2022

Вот так. Я иллюстратор и хочу бесплатно изучить AutoCAD. Я использую его уже 2 месяца, и он отлично сработал для меня. Это видео - все, что вам нужно знать. Я получил огромное удовольствие от использования вашего программного обеспечения. Это лучшее, что я использовал до сих пор. Я не могу сказать достаточно хороших слов об этом. Вы упростили начало использования программного обеспечения и приступили к работе. Самый простой способ объяснить это - сказать, что он поставляется с одноразовой опцией для создания дизайна. Думаю, я заплатил 180 долларов и все. Мои единовременные затраты были именно такими и не более того. Я использовал его для создания дизайнов для моих нынешних клиентов. Я начал использовать Geometry Max CAD

через Freelance и не мог поверить своим глазам, когда осознал уровень совершенства, который Autodesk может предложить бесплатно. Уровень доступа к бесплатному программному обеспечению не имеет себе равных. Freelance предоставляет вам все необходимое, чтобы начать карьеру профессионального дизайнера САПР Autodesk. Вы можете стать частью сообщества и делиться идеями с пользователями на форумах и в социальных сетях. Программное обеспечение также гарантирует, что вы обучены на самом высоком уровне, чтобы вы могли стать заслуживающим доверия дизайнером САПР. Мне нравится, что вы можете получить доступ к сообществу и форумам пользователей бесплатно, чего Autodesk не предлагает таким же образом. На форумах вы можете познакомиться с людьми и получить совет о том, как начать свой путь профессионального дизайнера САПР. Вы можете тренироваться и учиться, приобретая новые навыки. Это было очень легко и просто в использовании. У меня не было никаких проблем с бесплатной пробной версией моего программного обеспечения САПР. Он был довольно прост в использовании и прост в использовании. Все было так просто, как я и ожидал от программного обеспечения Autodesk. Я также обнаружил, что они предлагают бесплатные учебные пособия и тренинги, которые помогут вам быстро освоить новый продукт. Итак, я получил бесплатную пробную версию, как только зарегистрировался на их сайте. Стоимость достаточно низкая, в отличие от других конкурентов.Я попробовал, и я рад, что сделал это! 1328bc6316

## Autodesk AutoCAD С лицензионным ключом Лицензионный кейген 64 **Bits 2023**

AutoCAD — широко используемая и популярная программа для черчения, используемая архитекторами и инженерами для создания архитектурных, инженерных и механических планов. Узнайте, как использовать AutoCAD для создания простых проектов, таких как планы этажей, навесы, лестницы и многое другое. Изучение того, как использовать программное обеспечение AutoCAD, является первым шагом в проектировании и черчении. Используйте это руководство как хорошую отправную точку и применяйте полученные знания, чтобы избежать ошибок. Следующим шагом будет поиск хорошего блога рассвета, чтобы развить свои навыки и продолжить обучение. Соберите коллекцию дизайнерских знаний, которые помогут вам преуспеть в карьере проектировщика AutoCAD. Любые реальные модели, которые вы планируете использовать в AutoCAD, скорее всего, будут трехмерными. Поэтому сначала попрактикуйтесь в этих командах, изучите Почему вы делаете то, что делаете, не просто в как. Если вы новичок в AutoCAD, попробуйте просто загрузить образец файла, в котором нет инструмента для рисования, и пройтись по документу шаг за шагом. Образцы бесплатны, их можно загрузить с веб-сайта AutoCAD. После того, как вы узнаете, как составлен документ и последовательность команд, вы будете чувствовать себя более уверенно, когда дело доходит до создания настоящих рисунков. Итак, теперь у вас есть два варианта. Вы можете научиться пользоваться инструментами моделирования. Или вы можете научиться использовать инструменты размещения и редактирования. Как только вы научитесь пользоваться инструментами моделирования, вы сможете начать работать с более сложными объектами. AutoCAD является продвинутой программой и требует обучения и практики, прежде чем ее можно будет освоить. Это путешествие, но начав свой первый урок, вы увидите, что результат очень полезен. AutoCAD может помочь вам изменить то, как вы выполняете свою работу. Его довольно легко освоить, и он предлагает удивительные возможности для очень эффективного использования вашего рабочего времени, а также для того, чтобы сделать его прибыльным.

скачать keygen для автокад скачать автокад с кряком скачать спецификацию автокад скачать чертеж дома автокад скачать автокад 2005 с ключом скачать автокад 2021 кряк скачать блоки автокад электрика скачать двери автокад скачать спдс для автокада 2020 скачать автокад учебный

Первое, что следует учитывать при изучении AutoCAD, — сколько людей уже знакомы с программой. Если вы найдете проект, который вам понравится, это сильно повлияет на то, как много вы узнаете и как быстро освоитесь с программным обеспечением. Существует бесконечное количество доступной документации. Опытный пользователь может посетить сайт онлайн-справки Autodesk и сразу же получить всю необходимую ему информацию. Но людям, начинающим работать с программным обеспечением, возможно, придется узнать немного больше. Узнайте, как использовать AutoCAD, и начните свой следующий проект прямо сейчас. Вы можете развить навыки, необходимые сейчас для выполнения работы. Независимо от вашего возраста, AutoCAD предназначен не только для пожилых пользователей. AutoCAD предназначен для молодых и старых людей, чтобы учиться и эффективно выполнять чертежи для всех видов бизнеса и проектов по благоустройству дома. Программное обеспечение можно использовать для обучения архитектурному черчению, проектированию, производству, дизайну продукта и многому другому. Я бы выучил 2016 сейчас, потому что если вы будете придерживаться 2010-2015 годов, следующей основной версии, будет слишком сложно освоить. Использование новейшего программного обеспечения также даст вам доступ ко всем функциям 2016 года, и вы, вероятно, будете использовать будущие функции. Смогу ли я использовать новые функции в следующей версии, если узнаю 2016? Или они будут выпущены только со следующей основной версией? Новые пользователи могут столкнуться с проблемами при изучении AutoCAD, и это может быть очень неприятно. Хотя вы можете многому научиться, просто просматривая видео, некоторые пользователи ожидают, что вы поймете команды и сочетания клавиш до того, как начнете, а в AutoCAD все работает иначе. Конечно, если вы уже знакомы с тем или иным инструментом в AutoCAD, то вам будет намного проще. AutoCAD продвинулся на шаг дальше по сравнению с предыдущими версиями. AutoCAD 2017 — более современное, стабильное и безопасное программное приложение, идеально подходящее как для начинающих, так и для профессионалов. Но не обманывайтесь его простотой. Изучение того, как использовать AutoCAD, — это совершенно новый мир с возможностями для вашего бизнеса, проектов по благоустройству дома и всего, что вы только можете себе представить. Ознакомьтесь с функциями для страницы AutoCAD для получения более подробной информации.

- Используйте расширенные инструменты и настройки, как только сможете. Большинство пользователей начинают использовать многие инструменты и функции, которые они видят на чертежах своих друзей, но если вы новичок в AutoCAD, может быть сложно научиться точно использовать их все. Вы можете получить бесплатную помощь от друзей или репетитора по некоторым более сложным темам. Возможность использовать AutoCAD с друзьями, коллегами и членами семьи поможет вам извлечь из этого максимальную пользу, когда вы будете готовы начать работать профессионально. Когда вы закончите учебу в школе, вам будет трудно изменить эту привычку. Потому что чем сложнее вы что-то находите, тем больше вы пытаетесь это изучить. Вы можете ходить на занятия или учиться онлайн в режиме реального времени. Еще один хороший совет — присоединяйтесь к форумам AutoCAD и спрашивайте, как делать сложные вещи. Постоянная практика, настоящие проекты помогут вам стать опытным пользователем или даже экспертом AutoCAD. Как и любой другой навык, каждый раз, когда вы тренируетесь, вы будете улучшать свои навыки. Вам просто нужно потратить время, чтобы сделать это и оставаться мотивированным. Вы можете сделать это, найдя хорошие онлайн-руководства, обучающие программы и пройдя формализованную программу обучения или сертификации. Я думаю, что многие люди недооценивают, сколько усилий (или сколько удовольствия) они могут потратить на изучение технического программного обеспечения. Я лично обнаружил, что изучать AutoCAD очень полезно, но почти все, кого я знаю, занимались этим, считали, что самым трудным было попасть туда. Удачи. AutoCAD не является универсальным программным приложением, которое каждый ребенок должен использовать в высшем образовании и будущей работе, но вы можете научиться рисовать 2D- и 3D-модели в AutoCAD. Что еще более важно, ветка Quora проявила интерес к обучению детей использованию AutoCAD. Чтобы стать мастером AutoCAD, вам необходимо регулярно практиковаться в его использовании, то есть постоянно практиковаться в хороших чертежах и методах. Первый шаг к совершенствованию техники в AutoCAD — научиться рисовать в 3D.Попрактикуйтесь в различных функциях AutoCAD, чтобы лучше понять, как он работает, и иметь возможность манипулировать 3D-объектами, например, настраивать криволинейные поверхности и рисовать цилиндры.

## [https://techplanet.today/post/autocad-230-incluye-clave-de-producto-for-windows-3264bit-2023-en-es](https://techplanet.today/post/autocad-230-incluye-clave-de-producto-for-windows-3264bit-2023-en-espanol) [panol](https://techplanet.today/post/autocad-230-incluye-clave-de-producto-for-windows-3264bit-2023-en-espanol)

<https://techplanet.today/post/descargar-autocad-2010-portable-windows-10-top> <https://techplanet.today/post/descargar-e-instalar-autocad-2020-gratis-repack>

Вы можете научиться использовать программное обеспечение AutoCAD, работая в полевых условиях в составе команды. Прежде чем приступать к любым проектам 2D-черчения, лучше всего получить практический опыт работы с программным обеспечением, выполнив несколько проектов с вашим инструктором. Кроме того, вы можете усовершенствовать свои проектные навыки, записавшись на официальный курс обучения, предлагаемый провайдером 3D-обучения. Время, которое вы потратите на свой первый проект, определит, сколько времени потребуется, чтобы стать экспертом в AutoCAD. Например, предположим, что вы хотите нарисовать корпус для проекта. Вы можете знать, как это делается, но вы не обязательно можете это произвести. Чтобы иметь профессионально выглядящий корпус, вам нужно много знаний и опыта, которым мы можем научиться на практике. Вы никогда не сможете стать экспертом в AutoCAD за одну ночь, но если у вас есть мотивация и желание учиться, можно относительно быстро освоить черчение в AutoCAD. Обычно это делается в течение первого или двух часов после первого использования программного обеспечения. Если инструктор преподает по вашему учебнику, это даст вам хорошее представление о программном обеспечении, а концепции позволят развить ваши собственные навыки использования программного обеспечения. Тем не менее, трудно понять, насколько хорошо вы справляетесь, пока не закончите курс. Помните, что у инструктора есть пособие, букварь и учебник. Дети, которые изучают 3Dмоделирование в школе или получают профессиональный опыт работы с 2D-программами в очень раннем возрасте, как правило, получают преимущество в AutoCAD, поскольку у них есть возможность приобрести общий набор навыков для работы со всеми различными размерами программы. Им не нужно будет использовать все свои навыки только в одном измерении, потому что они знают, как перенести их в другое измерение. Более насущная причина изучать 2D-черчение в школе — это научиться терпеть напряжение и разочарование, связанные с использованием 3D-программ в будущем.Во всяком случае, наличие нескольких навыков из нескольких измерений может послужить хорошей отраслевой проверкой навыков, если у студента не так много времени, чтобы сосредоточиться на изучении одного измерения.

<https://nordsiding.com/autodesk-autocad-ключ-активации-с-лицензионным-код/> <http://whatthekeycode.com/?p=399> <https://tourismcenter.ge/wp-content/uploads/2022/12/cerexeyr.pdf>

<https://www.careemergencytoolkit.org/wp-content/uploads/2022/12/alenaz.pdf> <https://danagroup.in/2022/12/16/скачать-кейген-для-автокад-2010-new/> <https://turn-key.consulting/2022/12/16/3d-блоки-autocad-скачать-cracked/> <https://inkfeat.com/практические-задания-по-autocad-скачать-бес/> <https://www.christymannauthor.com/wp-content/uploads/2022/12/AutoCAD-64-Bits-2022.pdf> <https://www.easyblogging.in/wp-content/uploads/2022/12/NEW.pdf> <http://aqaratalpha.com/?p=68361> <http://www.chelancove.com/wp-content/uploads/2022/12/Graphics-Autocad-2014-EXCLUSIVE.pdf> <https://www.origins-iks.org/wp-content/uploads/2022/12/wrishan.pdf> <https://edupedo.com/wp-content/uploads/2022/12/HOT.pdf> <http://www.cryptofxinsider.com/скачать-спдс-автокад-2013-top/> <https://poehali.uz/wp-content/uploads/2022/12/bethkam.pdf> <https://sharilynnphotography.net/wp-content/uploads/2022/12/2013-TOP.pdf> <https://dailyconsumerlife.com/wp-content/uploads/2022/12/LINK.pdf> <https://newsafrica.world/2022/12/как-можно-скачать-автокад-бесплатно-better/> <https://freelance-difference.com/wp-content/uploads/2022/12/xilocepi.pdf> <https://earthoceanandairtravel.com/2022/12/16/скачать-менюгео-для-автокад-2019-high-quality/>

Бесплатный продукт, хотя он редко бывает бесплатным, как в случае с «бесплатным пивом», не имеет большого количества инструментов для начинающих. И если вы хотите работать в архитектуре, дизайне, машиностроении, производстве или других областях, то, вероятно, это не та программа, которую стоит изучать. Вы можете использовать многие старые версии AutoCAD с отличным сайтом, на котором показано, какие версии поддерживаются. Когда вы освоите новую функцию, вы можете перейти к другой функции. Имейте в виду, что вам нужно использовать комбинацию инструментов для завершения рисунка. Вы должны иметь общее представление об условных обозначениях инженерных чертежей, которые помогут вам наилучшим образом использовать все инструменты рисования в AutoCAD. Выполняйте простые задания с возрастающим уровнем сложности. Чем больше вы будете практиковаться в использовании инструментов рисования, тем легче вам будет использовать их более эффективно. Попробуйте найти дополнительные учебные пособия по AutoCAD, чтобы вы могли изучить больше функций и стать опытным пользователем AutoCAD. Например, в AutoCAD вы сначала рисуете фигуру, а затем редактируете ее. Если вы редактируете фигуру, пока она открыта, AutoCAD обычно по-прежнему отображает форму. Если вы меняете слой, вместо того, чтобы возвращать весь документ обратно к слою, с которого вы начали, вы можете просто закрыть фигуру и оставить ее открытой. Если вы уменьшаете масштаб модели, чтобы увидеть несколько видов, просто щелкните вид, который вы хотите увидеть. Вам не нужно перерисовывать всю модель каждый раз, когда вы вносите изменения. Механизм рисования умен и запоминает, как вы что-то рисуете. Таким образом, вы можете чувствовать себя менее запуганным, когда научитесь использовать свои инструменты. Впервые слышу об этой проблеме. Я думаю, это зависит от человека: я знаю некоторых людей, у которых сразу возникают трудности с этим, но некоторые другие, которых я знаю, могут сразу же получить это и извлечь из этого большую пользу. Что вы подразумеваете под "прямо в точку"? Я считаю, что лучший способ — научиться всему этому. Не позволяйте кривой обучения замедлять вас.Сделайте это правильно с самого начала, и у вас не будет проблем.